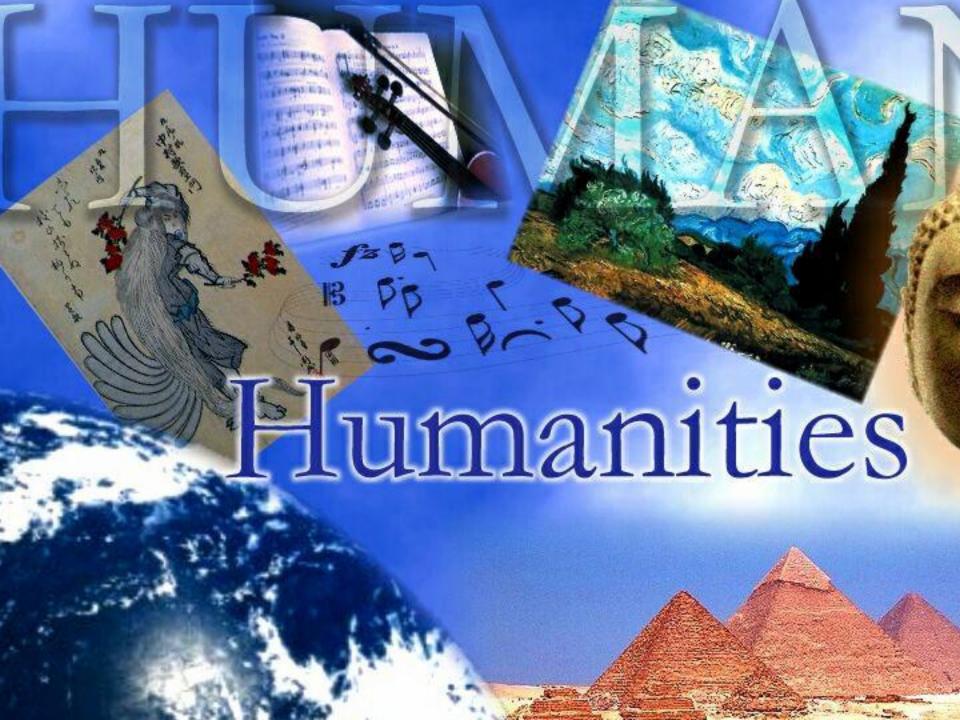

# HUMANITIES INSTRUCTION

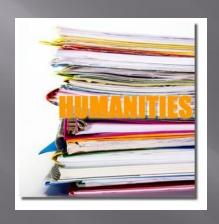

Sandy Attia, Ashley Bunner, and Sarah Chenoweth

# Chapter 12: Humanities Instruction for Adolescent Literacy Learners

#### Humanities

- Means different things to different people.
- Overall Concept:
  - To include a variety of subjects
  - Incorporate those subjects to fit together
  - Relate to the human environment
    - Diverse Heritage
    - Traditions
    - Human History

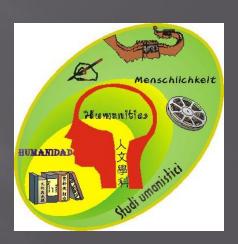

### Humanities

- Cross Curriculum
  - Choosing a Modernism Artist
    - Subjects Covered
      - History (Art from 1860-1970)
      - Literature (Research)
      - Technology (Designing the magazine)
      - Art (Exploring Artist)

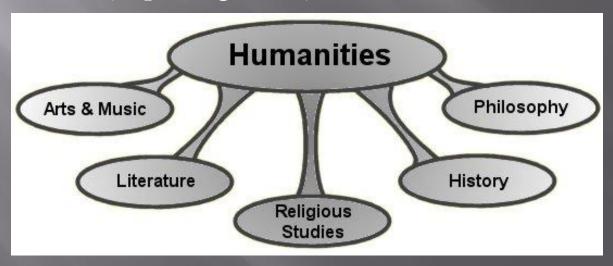

### Instructional Strategy

#### ■ 6 C's

- Choice
  - Allowing them to choose their own artist.
  - Create their own design for magazine.
- Challenge
  - Discovering which artist relates to them.
  - Designing a magazine cover.
- Control
  - Doing their own research.
  - Controlling the design of their own project
- Constructing Meaning
  - Develop a better understanding of Modern Artist

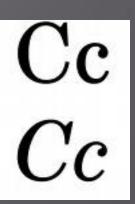

# Instructional Strategy in Relation to Theorist

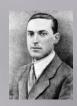

#### Vygotsky

- Understanding how to create a magazine
- Cognitive Constructivism

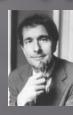

#### Gardner

- Multiple Intelligence
  - Incorporating a variety of subjects into one project.
  - Visual and Kinestic

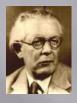

#### **Pigaet**

- Creating a product of your own work
- Little Scientist or Little Creator

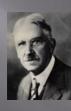

#### Dewey

- Constructing a magazine (active)
- Students have choice, they are not restricted

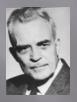

#### Erickson

- Industry vs Inferiority
- Making the students
   competent by creating a
   professional product even
   if they lack artistic ability

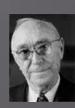

#### Bruner

- Taking the information
   obtained from research and
   applying to project
- Creating a project based on their knowledge

Sarah

# Connecting Humanities to Classroom Instruction

Using the two Main Content areas

Art
Technology
Other subjects
History
Literature

Incorporating techniques from a variety of content areas to teach and then allow the students to create one project.

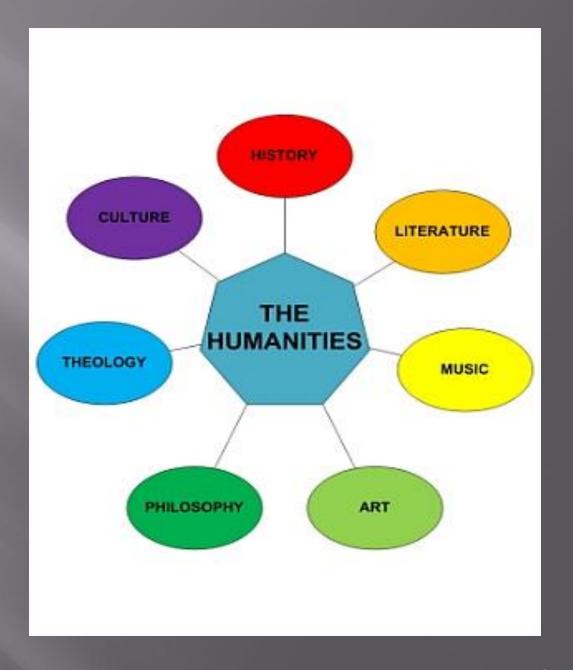

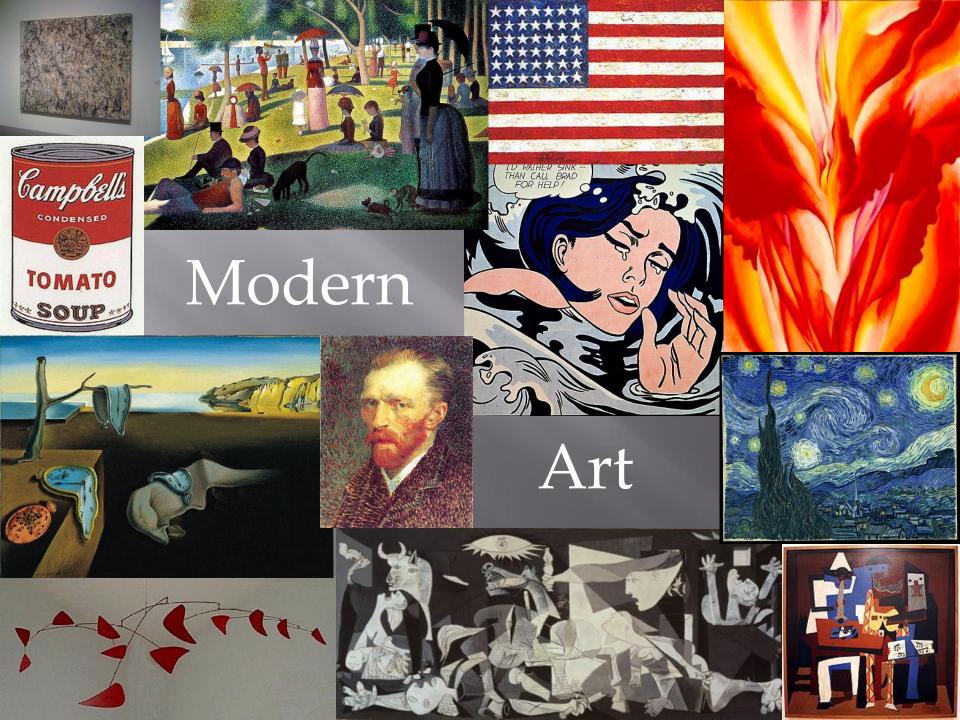

# Planning/Researching for the Project

- Allow the students to choose an artistic from a list of modern artist.
- Develop a check list of Items that must be included on the final project.
- Explain different ways of researching artist.
- Explaining an artistic view on a layout.

### Creating the Magazine Cover

- Teaching the students
  - The steps how to use Microsoft Publisher to Create a Magazine Cover.
  - Different graphical effects that can enhance the appearance.
- Instructional Strategies
  - Students will work at own computers.
  - I will demonstrate on a projector.
  - Demonstrate steps as I talk about them, while students can follow along on their own computer.

## Example of Student Work

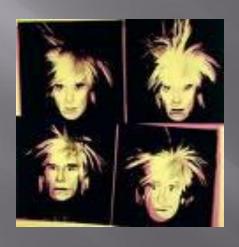